<span id="page-0-1"></span><span id="page-0-0"></span>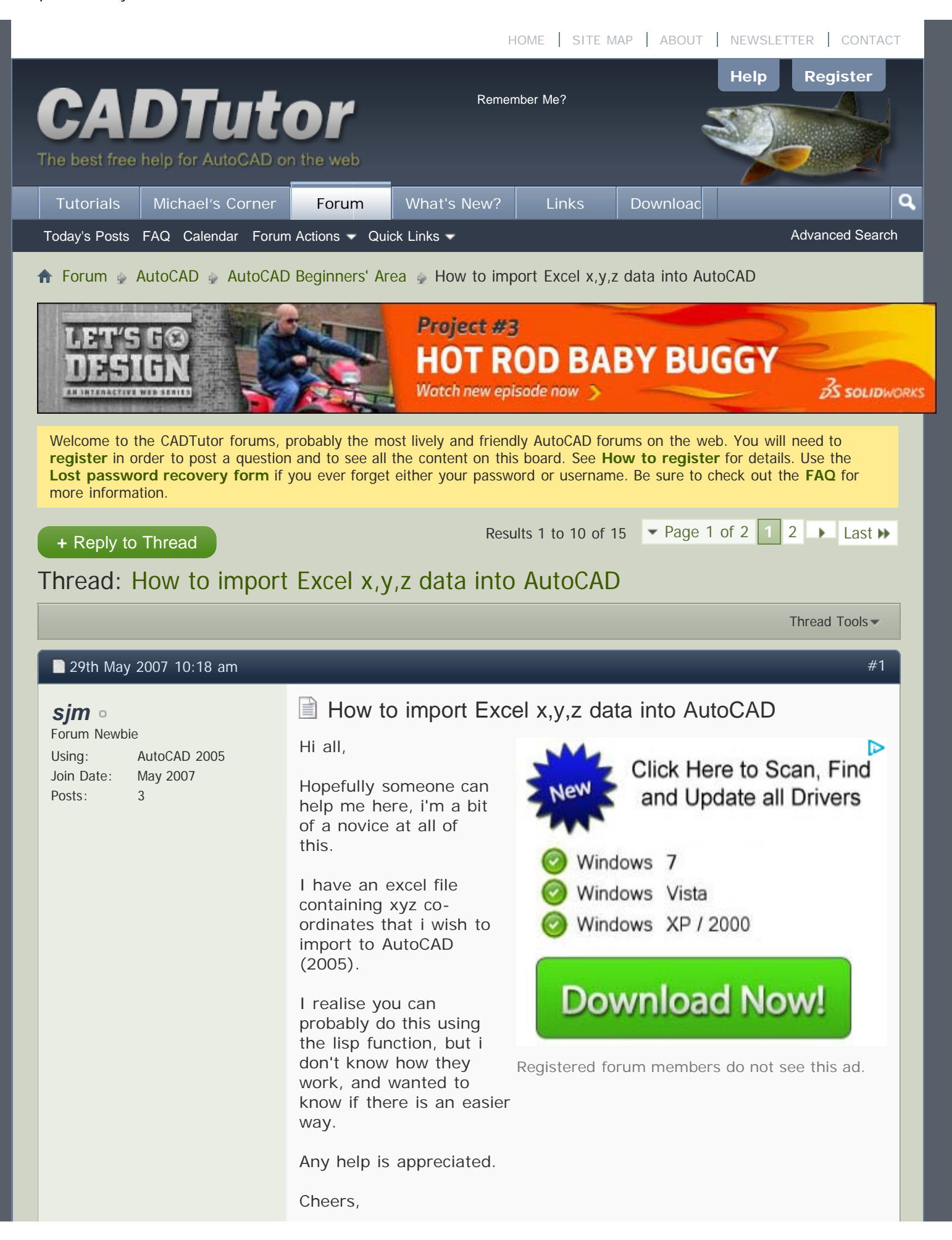

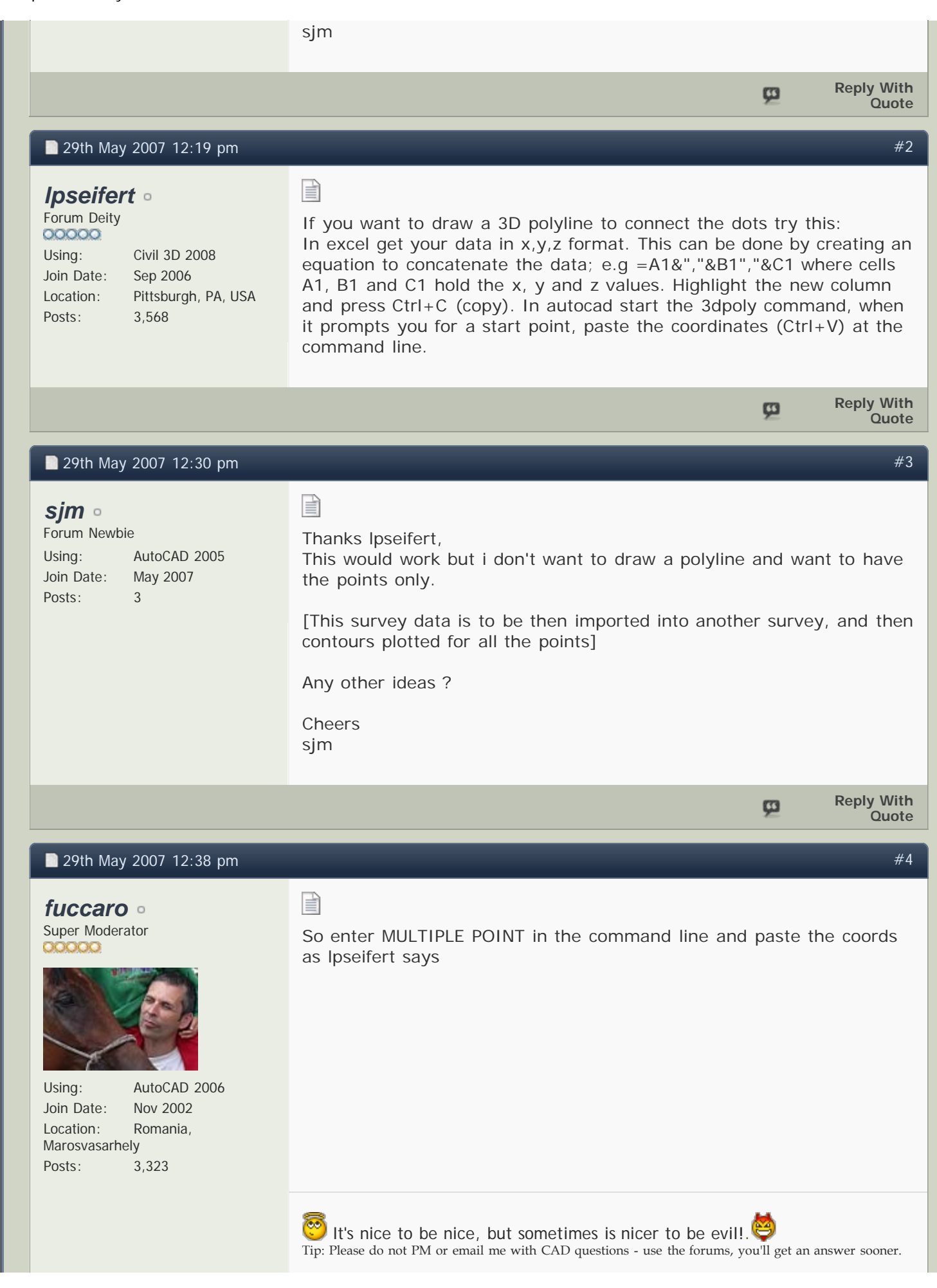

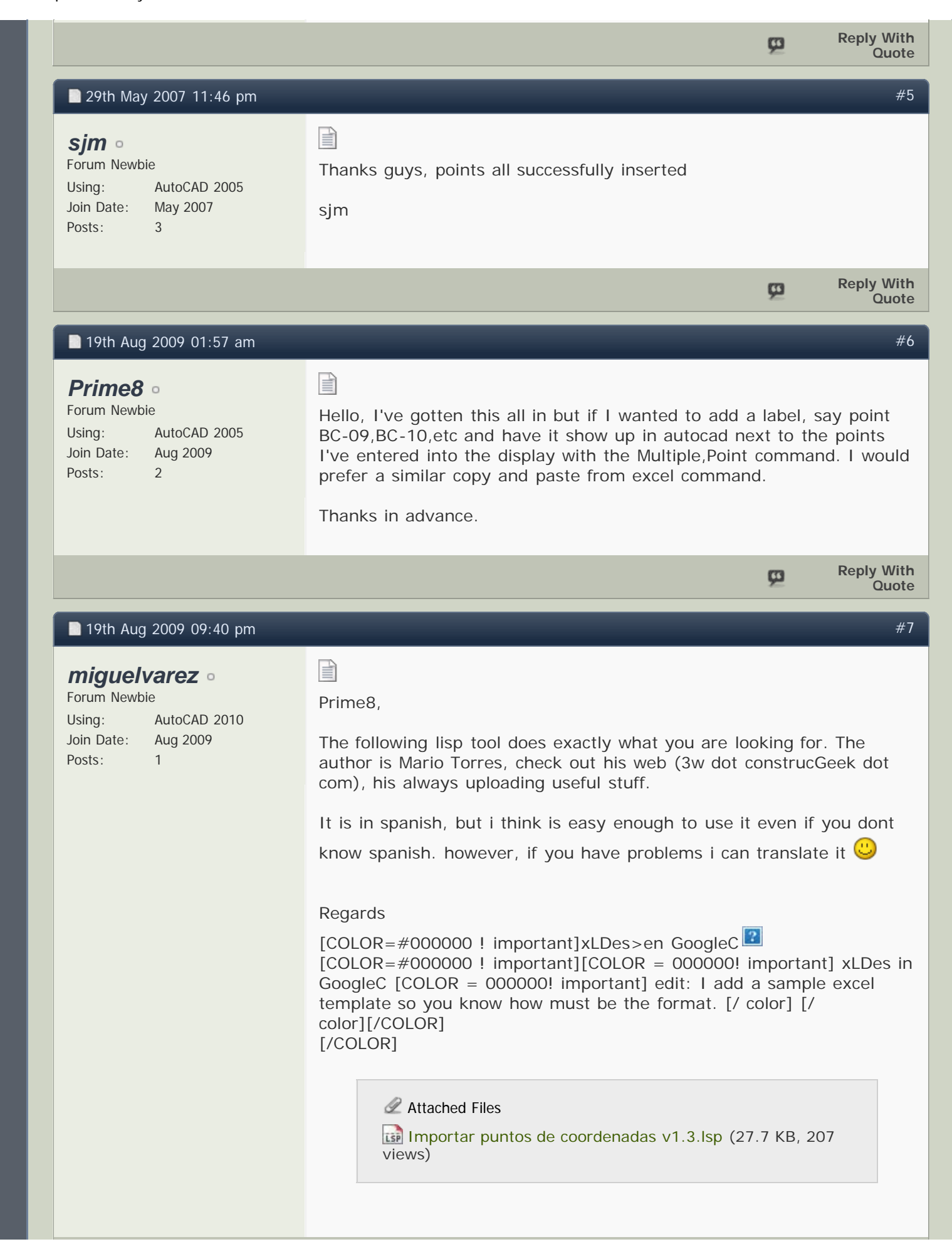

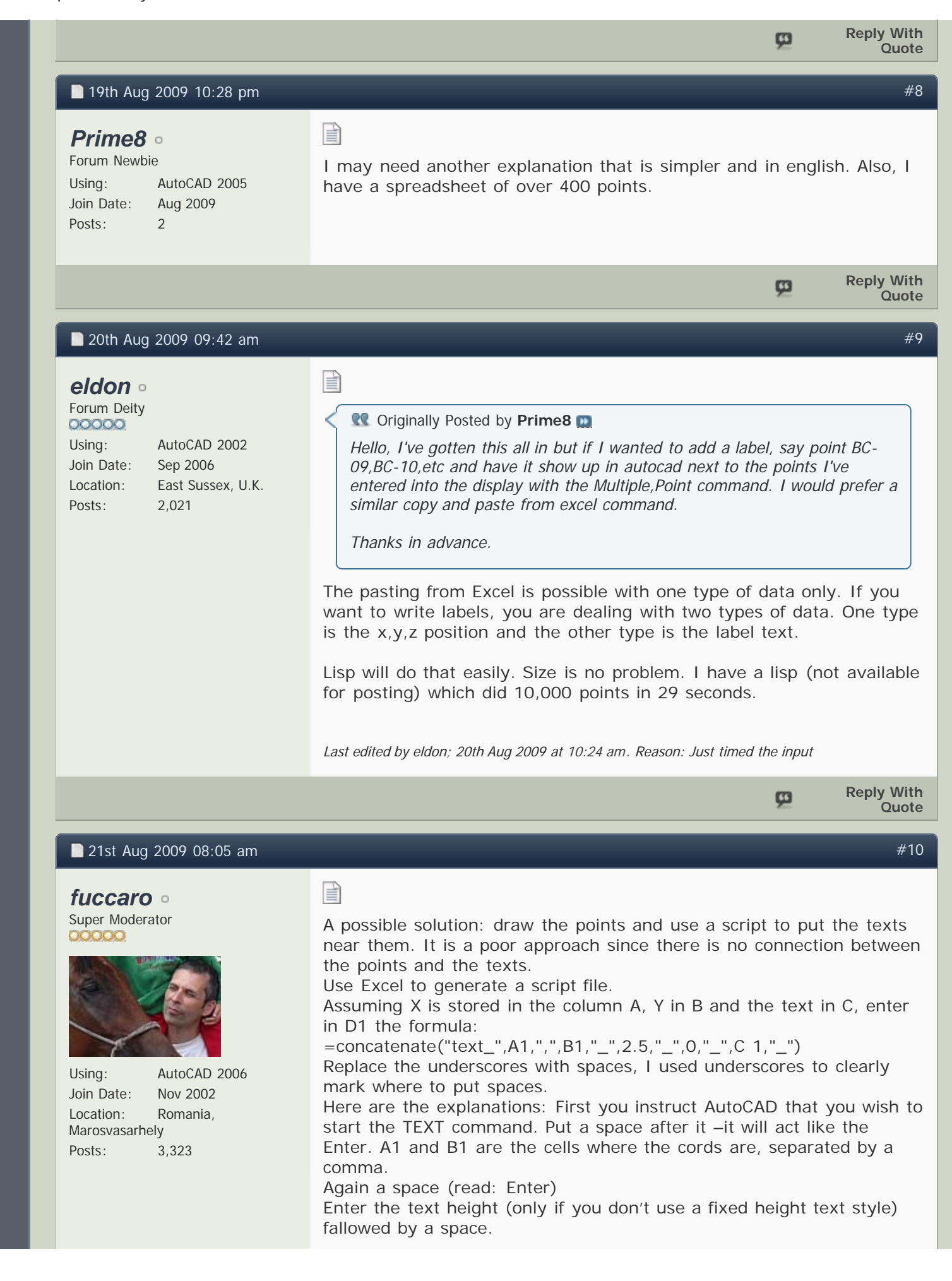

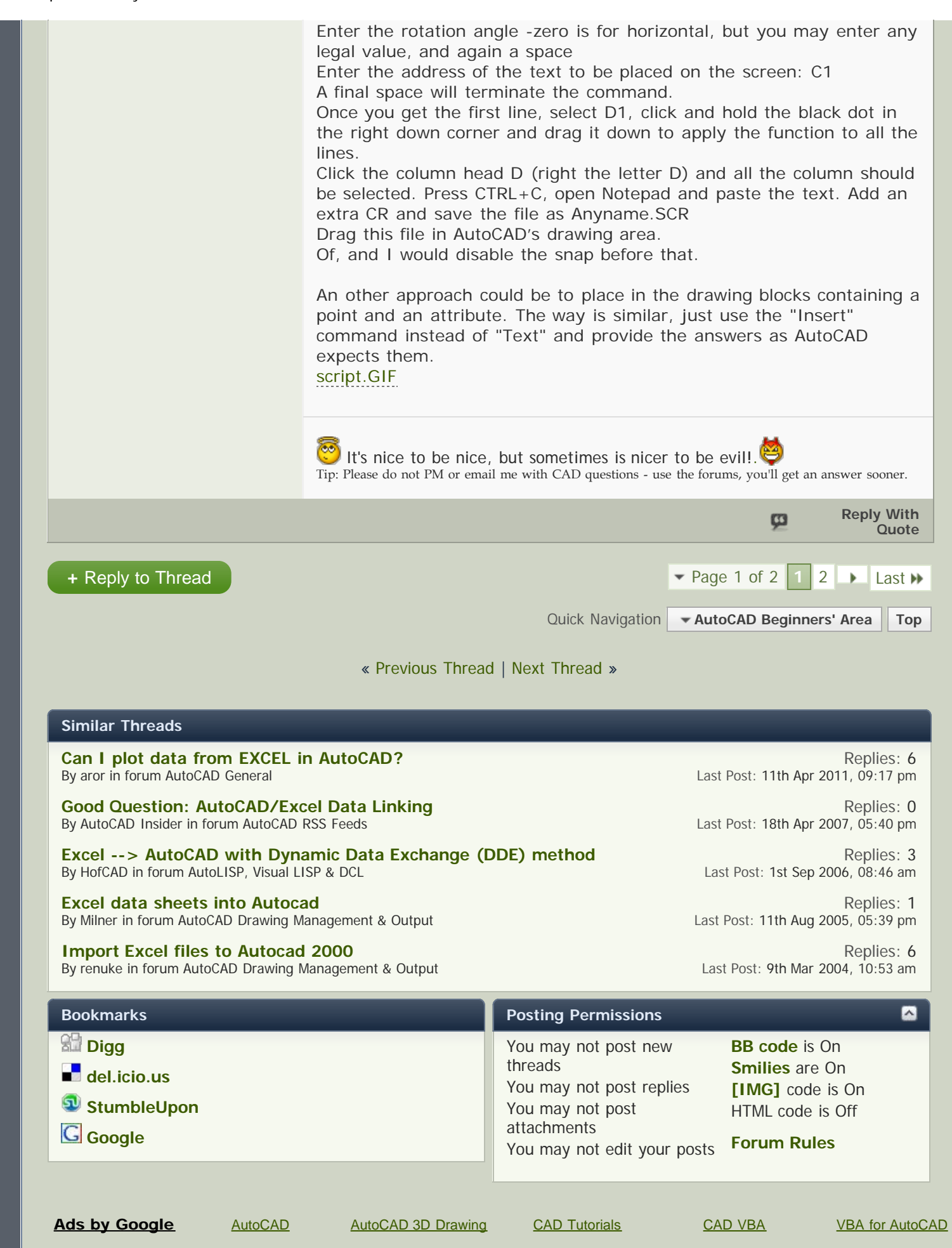

http://www.cadtutor.net/forum/showthread.php?13899-How-to-import-Excel-x-y-z-data-into-AutoCAD[6/5/2011 8:41:32 AM]

## [Contact Us](http://www.cadtutor.net/forum/sendmessage.php) [CADTutor Home](http://www.cadtutor.net/) [Archive](http://www.cadtutor.net/forum/archive/index.php) [Top](#page-0-1)

Conceived, created and cared for by David Watson © 1996–2011

All times are GMT +1. The time now is 02:41 pm.

Powered by [vBulletin™](http://www.vbulletin.com/) Version 4.1.2 Copyright © 2011 vBulletin Solutions, Inc. All rights reserved.